## Project #2 Semaphores under Unix/Linux Due: April 16, 2021

Instructor: Dr. Hanna Bullata

## Game using Semaphores

We would like to create a multi-processing application that employs semaphores *only*. A parent process will create 6 children processes named  $P_0 \ldots P_5$  located initially at locations A . . . I respectively as shown in Figure 1.

The behavior of the whole system is as follows:

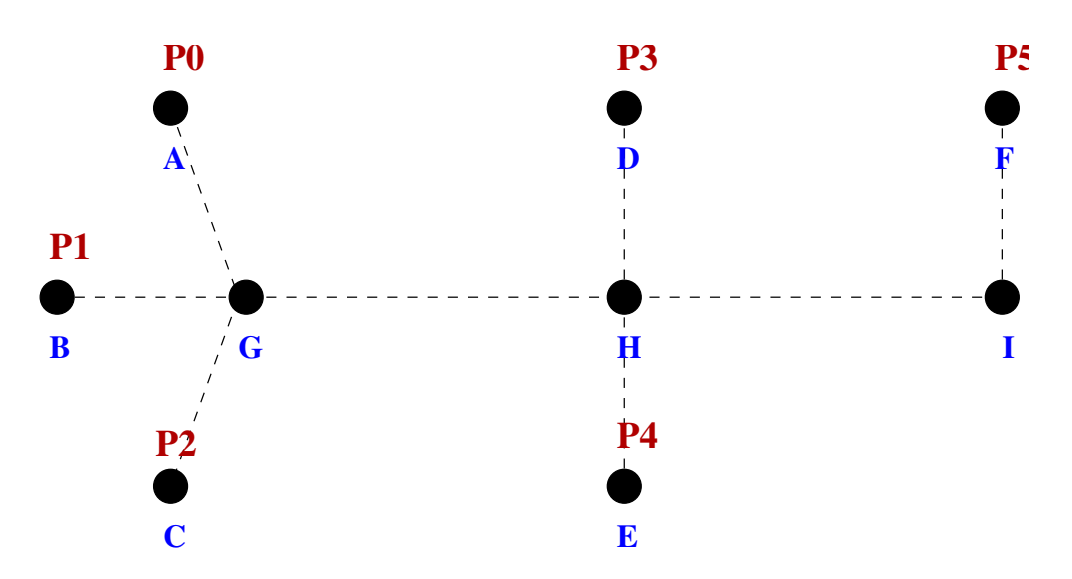

Figure 1: The whole system

- 1. Upon an order from the parent, processes  $P_0$ ,  $P_1$  and  $P_2$  start moving towards location G.
- **2.** Once  $P_0$ ,  $P_1$  and  $P_2$  reach location G, they walk together to location H.
- **3.** Once  $P_0$ ,  $P_1$  and  $P_2$  get to location H, processes  $P_3$  and  $P_4$  start moving towards location H and at the same time process  $P_5$  starts moving towards location I.
- 4. When *either*  $P_3$  or  $P_4$  gets to location H,  $P_0$  starts moving back to location G. When both  $P_3$  and  $P_4$  get to location H,  $P_1 \ldots P_4$  start moving to location I.
- 5. When processes  $P_1 \ldots P_5$  reach location I, process  $P_0$  starts moving back to location A.
- **6.** Once process  $P_0$  gets to location A,  $P_1$ ,  $P_2$ ,  $P_3$  and  $P_4$  start moving back to location H while process  $P_5$  starts moving back to location F.
- 7. Once process  $P_5$  gets to location F, process  $P_3$  starts moving back to location D while process  $P_4$  starts moving back to location E.
- 8. When either  $P_3$  gets to location D or process  $P_4$  gets to location E, processes  $P_1$  and  $P_2$  start moving to location G.
- **9.** When both process  $P_3$  is back to location D and process  $P_4$  is back to location E, process  $P_1$  starts moving back to location B and process  $P_2$  starts moving back to location C.
- 10. Once process  $P_1$  is back to location B and process  $P_2$  is back to location C (meaning we're back to the original configuration where each process is back to its home location), go back to step 1 above unless the above behavior has been done for 10 times.
- 11. The parent process must kill all its children, free the semaphores facility it is using and exit.

## What you should do

- Write the code for the above system.
- Compile and test your program.
- Check that your program is bug-free. Use the gdb debugger in case you are having problems during writing the code (and most probably you will :-). In such a case, compile your code using the -g option of the gcc.
- Send the zipped folder that contains your source code and your executable(s) before the deadline. If the deadline is reached and you are still having problems with your code, just send it as is!